### Advances in Programming Languages APL12: Heterogeneous Metaprogramming in  $F#$

#### [Ian Stark](http://homepages.ed.ac.uk/stark)

School of Informatics The University of Edinburgh

Thursday 19 February 2008 Semester 2 Week 6

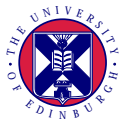

<span id="page-0-0"></span><http://www.inf.ed.ac.uk/teaching/courses/apl/>

This is the third of three lectures on integrating domain-specific languages with general-purpose programming languages. In particular, SQL for database queries.

- Using SQL from Java
- LINQ: .NET Language Integrated Query
- $\bullet$  Language integration for  $F#$  metaprogramming

This is the third of three lectures on integrating domain-specific languages with general-purpose programming languages. In particular, SQL for database queries.

- Using SQL from Java
- LINQ: .NET Language Integrated Query
- $\bullet$  Language integration for  $F#$  metaprogramming

Don Syme. [Leveraging .NET Meta-programming Components from F#:](http://doi.acm.org/10.1145/1159876.1159884) [Integrated Queries and Interoperable Heterogeneous Execution.](http://doi.acm.org/10.1145/1159876.1159884)

In *Proceedings of the 2006 ACM SIGPLAN Workshop on ML*, Sep. 2006.

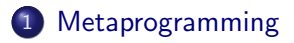

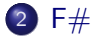

#### 3 Examples of metaprogramming in  $F#$  with LINQ

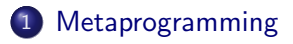

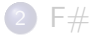

<span id="page-4-0"></span>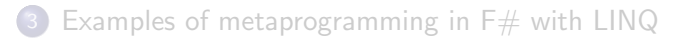

The term *metaprogramming* covers almost any situation where a program manipulates code, either its own or that of some other program. This may happen in many ways, including for example:

- Textual manipulation of code as strings
- Code as a concrete datatype
- Code as an abstract datatype
- Code generation at compile time or run time
- Self-modifying code
- Staged computation

Although this would also include any compiler or interpreter, the idea of metaprogramming usually indicates specific language features, or especially close integration between the subject and object programs.

#### **Macros**

```
#define geometric mean(x,y) sqrt(x*y)
#define BEGIN {
#define END}
\#define LOOP(var, low, high)
   for (int var=low; var<high; var++) BEGIN
```
**int** i, total = 0; LOOP $(i,1,10)$  total=total+i; END

Here geometric\_mean is an inlined function; while the *non-syntactic* LOOP macro is building code at compile time.

#### $C++$  Templates

```
template<int n>
Vector<n> add(Vector<n> lhs, Vector<n> rhs)
{
 Vector < n result = new Vector < n :
 for (int i = 0; i < n; ++i)
   result.value[i] =lhs.value[i] +rhs.value[i];
 return(result);
}
```
This template describes a general routine for adding vectors of arbitrary dimension. Compile-time specialisation can give custom code for fixed dimensions if required. The  $C_{++}$  Standard Template Library does a lot of this kind of thing.

#### Java reflection

```
import java.io.∗;
import java.lang.reflect.∗;
```

```
Class c = Class.forName("java.lang.System"); // Fetch System class
Field f = c.getField("out"); // Get static field
Object p = f.get(null); // Extract output stream
Class cc = p.getClass(); // Get its class
Class types[] = new Class[] { String.class }; // Identify argument types
Method m = cc.getMethod("println", types); // Get desired method
Object a[] = new Object[] { "Hello, world" }; // Build argument array
m.invoke(p,a); // Invoke method
```
Reflection of this kind in Java and many other languages allows for programs to indulge in runtime *introspection*. This is heavily used, for example, by toolkits that manipulate Java *beans*.

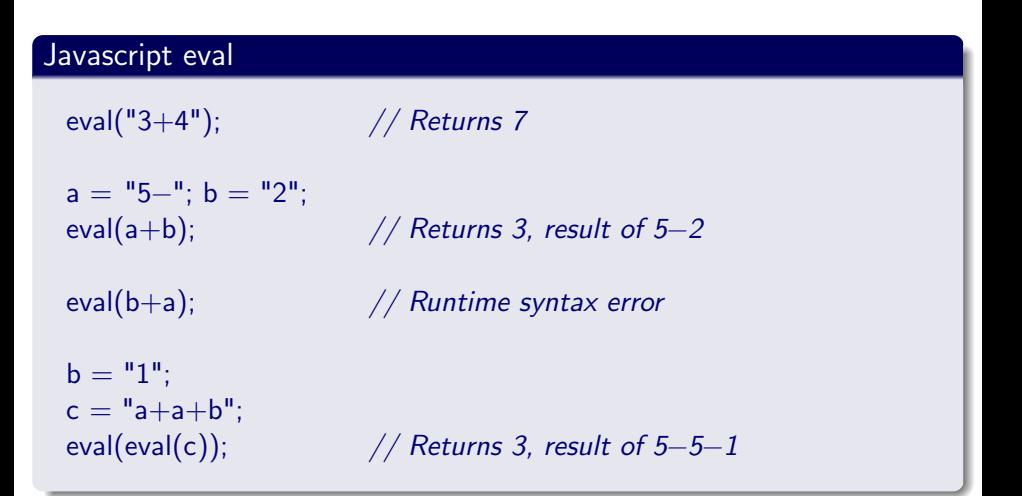

Any language offering this has to include at least a parser and interpreter within its runtime.

#### Lisp eval

(**eval** '(+ 3 4)) *; Result is 7*

(**eval** '(+ ,x ,x ,x))) *; Result is 3*∗*x, whatever x is*

```
(eval−after−load "bibtex"
  '(define−key bibtex−mode−map
             [(meta backspace)] 'backward−kill−word))
```
Unlike Javascript eval, code here is structured data, built using quote '( ... ) The backquote or *quasiquote* '( ... ) allows computed values to be inserted using the *antiquotation* comma ,( ... ).

#### MetaOCaml

# **let**  $x = . \lt 4 + 2 > .$  :: *val x : int code = .< 4+2 >.* # **let**  $y = .\leq x + .\leq x > .:$ *val y : int code =*  $\lt$  *(4+2)+(4+2) >.* # **let**  $z = 0.1 y$  :: *val z : int = 12*

Arbitrary OCaml code can be quoted  $\leq$   $>$ , antiquoted with  $\tilde{\ }$  and executed with .!. All these can be nested, giving a *multi-stage* programming language with detailed control over exactly what parts are evaluated when in the chain from source to execution.

#### MetaOCaml

# **let**  $x = . \lt 4 + 2 > .$  :: *val x : int code = .< 4+2 >.* # **let**  $y = .\leq x + .\leq x > .:$ *val y : int code =*  $\lt$  *(4+2)+(4+2) >.* # **let**  $z = 0.1 y$  :: *val z : int = 12*

Various research projects have implemented multi-stage versions of Scheme, Standard ML, Java/ $C#$  and so on.

#### MetaOCaml

# **let**  $x = . < 4+2 > .$ ;; *val x : int code = .< 4+2 >.* # **let**  $y = .\leq x + .\leq x > .:$ *val y : int code =*  $\lt$  *(4+2)+(4+2) >.* # **let**  $z = 0.1 y$  :: *val z : int = 12*

This is *homogeneous* metaprogramming: the language at all stages is OCaml. There is a version of MetaOCaml that supports *heterogeneous* metaprogramming, with final execution of the code *offshored* into C.

(pun)

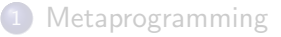

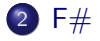

<span id="page-14-0"></span>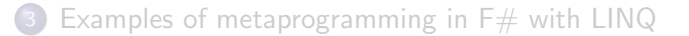

 $F#$  is a version of ML for the .NET platform. It is not unique in this: there is also SML.NET, implementing Standard ML, which itself grew from the MLj compiler for the Java virtual machine.

# Easy F# **let rec** fib  $n =$  **match** n **with** 0 | 1 −> 1 | n −> fib (n−1) + fib (n−2) **let** build first last = System.String.Join( " ", [|first; last |] ) **let** name = build "Joe" "Smith"

To a (poor) first approximation,  $F#$  is OCaml syntax with .NET libraries.

F#

A succinct, type-inferred, expressive, efficient functional and object-oriented language for the .NET platform.

 $F#$  developed as a research programming language to provide the much sought-after combination of type safety, succinctness, performance, expressivity and scripting, with all the advantages of running on a high-quality, well-supported modern runtime system. This combination has been so successful that the language is now being transitioned towards a fully supported language on the .NET platform

[http://research.microsoft.com/fsharp,](http://research.microsoft.com/fsharp) 2009-02-18

 $\mathsf{F}\#$ 

Interoperability with the .NET framework and other .NET languages is central to  $F#$ .

- Core syntax is OCaml: with higher-order functions, lists, tuples, arrays, records, . . .
- Objects are nominal: with classes, inheritance, dot notation for field and method selection, . . .

(So no structural subtyping for objects, nor any row polymorphism)

- .NET toys: extensive libraries, concurrent garbage collector, install-time/run-time (JIT) compilation, debuggers, profilers, ...
- Creates and consumes .NET/C# types and values; can call and be called from other .NET languages.
- Generates and consumes .NET code: can exchange functions with other languages, and polymorphic expressions are exported with generic types.

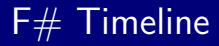

- Developed by Don Syme at Microsoft Research Cambridge (MSR).
- $\bullet$  Started as Caml.NET, with a first preview release of  $F#$  compiler in 2002/2003.
- V1.0 release from MSR, with basic Visual Studio integration, in 2005.
- Official Microsoft *Community Technology Preview* (CTP) release in September 2008.
- Visual Studio 2010 will ship with  $F#$

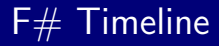

- Developed by Don Syme at Microsoft Research Cambridge (MSR).
- $\bullet$  Started as Caml.NET, with a first preview release of  $F#$  compiler in 2002/2003.
- V1.0 release from MSR, with basic Visual Studio integration, in 2005.
- Official Microsoft *Community Technology Preview* (CTP) release in September 2008.
- Visual Studio 2010 will ship with  $F#$

"This is one of the best things that has happened at Microsoft ever since we created Microsoft Research over 15 years ago"

[S. Somasegar, Head of Microsoft Developer Division](http://blogs.msdn.com/somasegar/archive/2007/10/17/f-a-functional-programming-language.aspx)

### LFCS Seminar

#### A Monad for Exhaustively Searching Infinite Sets in Finite Time

[Martín Escardo](http://www.cs.bham.ac.uk/~mhe/) University of Birmingham

Room 4.31/4.33, Informatics Forum 4pm Thursday, 19th of February, 2009

[Laboratory for Foundations of Computer Science](http://www.lfcs.ed.ac.uk/seminar) [Seminar Series 2008–2009](http://www.lfcs.ed.ac.uk/seminar) <http://www.lfcs.ed.ac.uk/seminar>

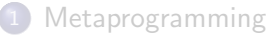

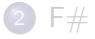

#### <span id="page-21-0"></span>3 Examples of metaprogramming in  $F#$  with LINQ

Recall from the last lecture that  $LING \rightarrow SQL$  passes on the information needed to evaluate a query as an *expression tree*. By analyzing this, a complex expression combining several query operations might be executed in a single SQL call to the database.

Expression trees are built as required, and may include details of  $C#$ source code. For example:

Expression<Func<int,bool>> test =  $(id \Rightarrow (id \le max))$ ;

Now test is not an executable function, but a data structure representing the given lambda expression.

This is quotation, but implicit: rather than having syntax to mark quotation of (id  $\Rightarrow$  (id $\lt$ max)), the compiler deduces this from its Expression type.

### Quotations in  $F#$

#### Simple quote

```
> open Microsoft.FSharp.Quotations.Typed
− let a = <@ 3 @>;;
val a : Expr<int>
> a::
val it : Expr<int> = <@ (Int32 3) @>
```
 $F#$  provides explicit quotation markers. Here the interactive response exposes the internal structure of an expression.

### Quotations in  $F#$

#### Larger quote

```
> <0 "Hello " + "World" Q>::
val it : Expr<string>
= <@
    (App (App (Microsoft.FSharp.Core.Operators.op_Addition)
             ((String "Hello")))
        ((String "World")))
  @>
```
A more complex quotation gives a more complex expression. Although verbose, the structure is exactly that of the original expression.

# Quotations in  $F#$

#### Function quote

```
> <@ fun x −> x+1 @>;;
val it : Expr<(int −> int)>
= <@
fun x#39844.4 −>
  (App
     (App (Microsoft.FSharp.Core.Operators.op_Addition) x#39844.4)
     ((Int32 1)))
  @>
```
An expression of function type includes details of the function body. Here  $x\#39844.4$  is a variable name chosen by the expression printer.

#### Quotations Templates

#### Quote with hole

 $>$  **let** f =  $<$  @ 5 +  $\>$  @ $>$ :; *val f : (Expr<int>* −*> Expr<int>)* > f a;; *// Remember that a is <@ 3 @> val it : Expr<int> = <@ (App (App (Microsoft.FSharp.Core.Operators.op\_Addition) ((Int32 5))) ((Int32 3))) @>*

A quotation with one or more holes gives a function mapping expressions to expressions: building large expressions from smaller ones. The operation lift :  $a \rightarrow E$ xpr $\langle a \rangle$  allows antiquotation, plugging in runtime values.

#### Query in memory

```
val ( |> ) : 'a −> ('a −> 'b) −> 'b // Pipeline operator
```

```
let query =
     fun db -\geqdb.Employees
       |> where (fun e −> e.City = "Edinburgh" )
       |> select (fun e −> (e.Name,e.Address))
```
The query function will inspect an in-memory datastructure db.Employees, filtering those working in Edinburgh and projecting out their name and address.

Here where and select are versions of filter and map for the db.Employees data type.

#### Query via SQL

```
val ( |> ) : 'a −> ('a −> 'b) −> 'b
let query = SQL
  <@ fun db −>
```

```
db.Employees
|> where (fun e −> e.City = "Edinburgh" )
|> select (fun e −> (e.Name,e.Address)) @>
```
Quoting the internals now gives a query function that will inspect an external database instead.

#### Query via SQL

```
val ( |> ) : 'a −> ('a −> 'b) −> 'b
let query = SQL
  <@ fun db −>
      db.Employees
      |> where (fun e −> e.City = "Edinburgh" )
      |> select (fun e −> (e.Name,e.Address)) @>
```
The SQL function takes a quoted expression and passes it to LINQ; which compiles it to SQL and then hands it off to the database engine as:

**SELECT** Name, Address **FROM** Employees **WHERE** City = "Edinburgh"

#### Query via SQL

```
val ( |> ) : 'a −> ('a −> 'b) −> 'b
let query = SQL
  <@ fun db −>
      db.Employees
      |> where (fun e −> e.City = "Edinburgh" )
      |> select (fun e −> (e.Name,e.Address)) @>
```
This heterogeneous metaprogramming leads to some mismatches between  $F#$  and SQL semantics: for example, SQL date/time is rounded to 3msec, less precise than .NET, and the definition of Math.Round is different.

#### Powers of x

> **let rec** power  $(n,x) =$  **if**  $n = 0$  **then** 1 **else** x\*power $(n-1,x)$ ;; *val power : int ∗ int −> int* 

> **let** power4 = **fun** x −> power (4,x);; *val power4 : int* −*> int*

 $>$  power4 5:: *val it : int = 625*

#### Powers of x

- $>$  **let rec** metapower  $(n,x) =$
- $-$  **if**  $n = 0$
- − **then** <@ 1 @>
- **else** < **©** \_ ∗ \_ **©** > (lift x) (metapower(n-1,x)) ;; *val metapower : int* ∗ *int* −*> Expr<int>*

```
> let metapower4 = fun x −> metapower (4,x) ;;
val metapower4 : int −> Expr<int>
```
The metapower function computes  $x^n$  as an expression rather than a value.

#### Powers of x

```
> metapower4 5
− ;;
val it : Expr<int>
= <@
 (App (App (Microsoft.FSharp.Core.Operators.op_Multiply) (5))
    (App (App (Microsoft.FSharp.Core.Operators.op_Multiply) (5))
       (App (App (Microsoft.FSharp.Core.Operators.op_Multiply) (5))
         (App (App (Microsoft.FSharp.Core.Operators.op_Multiply) (5))
            ((Int32 1)))))) @>
```
The metapower4 function computes  $x^4$  as an expression rather than a value. Like the database expression, this too can be passed to LINQ.

#### Powers of x

```
> metapower4 5
− ;;
val it : Expr<int>
= <@
 (App (App (Microsoft.FSharp.Core.Operators.op_Multiply) (5))
    (App (App (Microsoft.FSharp.Core.Operators.op_Multiply) (5))
       (App (App (Microsoft.FSharp.Core.Operators.op_Multiply) (5))
         (App (App (Microsoft.FSharp.Core.Operators.op_Multiply) (5))
            ((Int32 1)))))) @>
```
LINQ provides lightweight code generation: at runtime the code is built, JIT compiled, run, and then garbage collected away.

#### Application: Accelerating  $F#$  by Outsourcing

**let** matrix  $f = \text{Array2}.$ init x y  $f$  // Build x\*y array filled with  $f \times y$ ... **let** neg a = matrix (**fun** i j  $\rightarrow$   $-$  a.(i,j)) **let**  $(.+)$  a b = matrix (**fun** i j -> a.(i,j) + b.(i,j)) **let** (.&&) a b = matrix (**fun** i j -> a.(i,j) && b.(i,j)) .. **let** rotate a dx dy = matrix (**fun** i j -> a.( $(i+dx)$ %x, $(i+dy)$ %y)) **let** count a = matrix (**fun** i j  $\rightarrow$  int of bool a.(i,j)) **let** nextGeneration(a) = *// Take one step in Conway's Life* **let** N dx dy = rotate (count a) dx dy in **let** sum =  $N$  (-1) (-1)  $\cdot + N$  (-1) 0  $\cdot + N$  (-1) 1  $+ N$  0 (-1)  $+ N$  0 1 .+ N 1 (−1) .+ N 1 0 .+ N 1 1 **in**  $(sum = three)$ .  $| (sum = two)$ .  $& 2$ ,  $\& a$ );;

### Application: Accelerating  $F#$  by Outsourcing

**open** Microsoft.Research.DataParallelArrays *// Use e.g. GPU pixel shader* **let** shape  $=$   $\left[ |x; y| \right]$  // Fixed dimensions x,y

**let** And (a:FPA) (b:FPA) = FPA.Min (a, b) *// Built*−*in operations on* **let** Or (a:FPA) (b:FPA) = FPA.Max (a, b) *// floating*−*point arrays* ..

**let** Rotate  $(a:FPA)$  i  $j = a.Rotate([|i,j|])$ 

**let** nextGenerationGPU (a:FPA) = *// Take one step in Conway's Life* **let** N dx dy  $=$  Rotate a dx dy **in let** sum =  $N$  (-1) (-1)  $\cdot + N$  (-1) 0  $\cdot + N$  (-1) 1  $+ N$  0 (-1)  $+ N$  0 1 .+ N 1 (−1) .+ N 1 0 .+ N 1 1 **in** Or (Equals sum three) (And (Equals sum two) a);;

..

..

As an alternative to writing new code for this particular application, we can write a general GPU translator that works over any expression:

**val** accelerateGPU : ('a[,] -> 'a[,]) expr -> 'a[,] -> 'a[,]

As an alternative to writing new code for this particular application, we can write a general GPU translator that works over any expression:

**val** accelerateGPU : ('a[,] -> 'a[,]) expr -> 'a[,] -> 'a[,]

All we need do to run life on the GPU is then:

**let** nextGenerationGPU' = accelerateGPU <@ nextGeneration @>

As an alternative to writing new code for this particular application, we can write a general GPU translator that works over any expression:

**val** accelerateGPU : ('a[,] -> 'a[,]) expr -> 'a[,] -> 'a[,]

All we need do to run life on the GPU is then:

**let** nextGenerationGPU' = accelerateGPU <@ nextGeneration @>

Caveat: The semantic mismatches are now more serious — actual floating-point arithmetic on GPU and CPU is not bit-identical.

# Database Programming Without Tiers [Sam Lindley](http://homepages.inf.ed.ac.uk/slindley) Laboratory for Foundations of Computer Science The University of Edinburgh

9am Monday, 23rd of February, 2009

Links: Linking Theory to Practice for the Web <http://groups.inf.ed.ac.uk/links/>

- Metaprogramming ranges from syntactic expansion through hygienic macros to staged computation and runtime code generation.
- $\bullet$  F# is an ML for .NET, with an emphasis on interlanguage working.
- $\bullet$  Quotations and templates bring metaprogramming to  $F#$ .
- $\bullet$  F# can use LINQ to generate SQL ...
- $\bullet$  ... or native code at runtime ...
- $\bullet$  ... or to outsource execution wherever seems best.